# **U++ - Bug #1098 cpp: ide high memory usage with infinity loop**

*06/01/2015 10:15 PM - Zbigniew Rebacz*

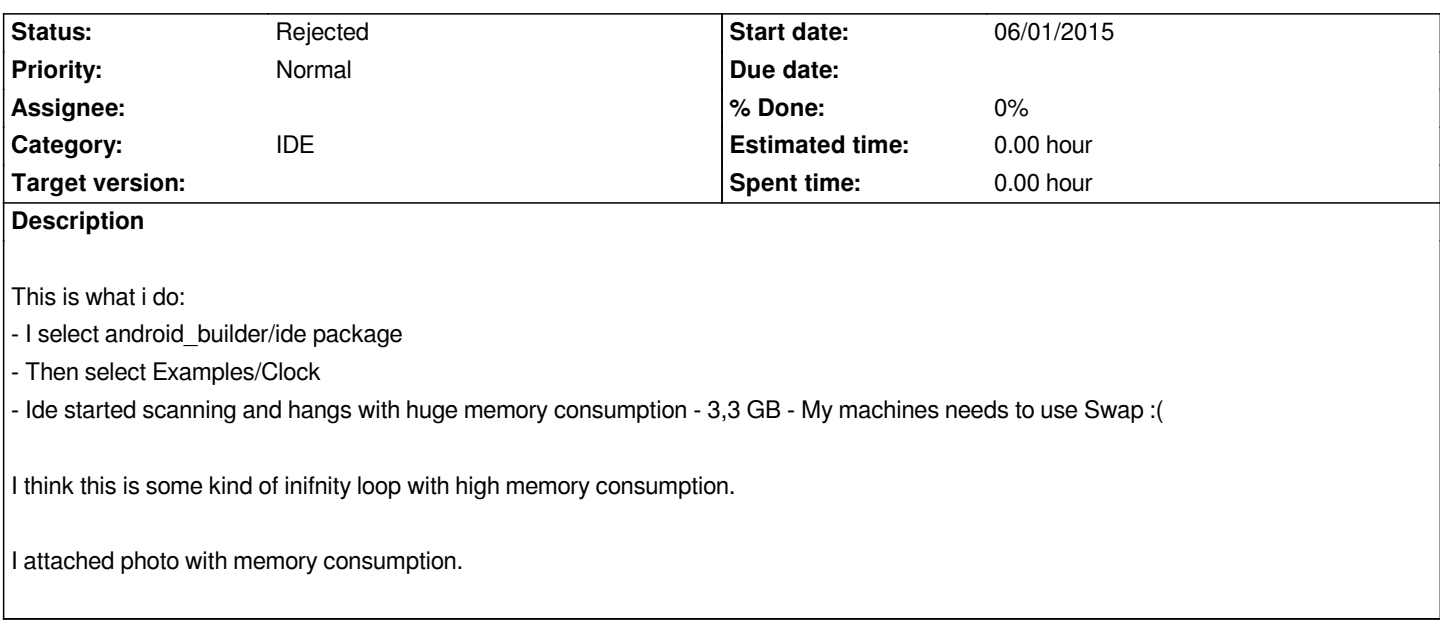

#### **History**

# **#1 - 06/02/2015 08:46 AM - Miroslav Fidler**

*- Assignee changed from Miroslav Fidler to Zbigniew Rebacz*

*Unable to reproduce.*

*Is the problem bound with "File/Set main package.." ? I mean, if choose Examples/Clock after starting a new ide, does it fail?*

### **#2 - 06/27/2015 01:22 PM - Zbigniew Rebacz**

*- Assignee deleted (Zbigniew Rebacz)*

*I think the bug is still there, but it is harder to catch it due to limiting scanning time.*

#### **#3 - 07/11/2015 02:48 PM - Miroslav Fidler**

*- Status changed from New to Rejected*

*Seems to be duplicate of #1155.*

## **Files**

*HighMemoryUsage.jpg 821 KB 06/01/2015 Zbigniew Rebacz*